# [220 / 319] Iteration

Meena Syamkumar Andy Kuemmel

- Exam I next Friday
- Exam Conflict Form

#### Learning Objectives Today

#### Reason about loops

- Motivation: need for repetition
- Condition and body of loop
- "while" syntax
- Hand-trace looping algorithms

#### Understand common use cases

- Taking input from a user
- Computing over ranges of numbers

#### Recognize and avoid pitfalls

- Infinite loops (when unintentional)
- Off-by-one mistakes

**Chapter 7 of Think Python** 

#### Worksheet

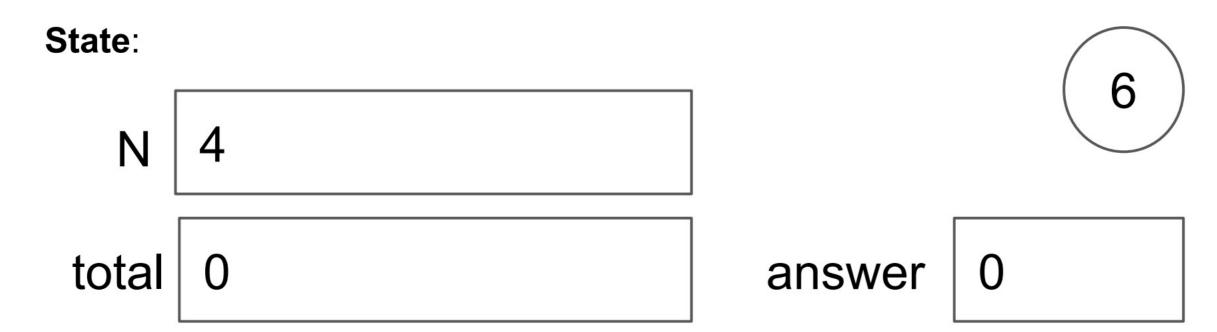

#### Code:

- 1. Put 1 in the "total" box
- 2. If "N" equals 1, skip to step 6, otherwise continue to step 3
- 3. Multiply the value in "total" by the value in "N", and put the result back in "total"
- 4. Decrease the value in "N" by 1
- 5. Go to step 2
- 6. Copy the value in total to the answer box

Combination of conditionally skipping forward (2) with going back is (5) is called a "while loop"

#### Worksheet

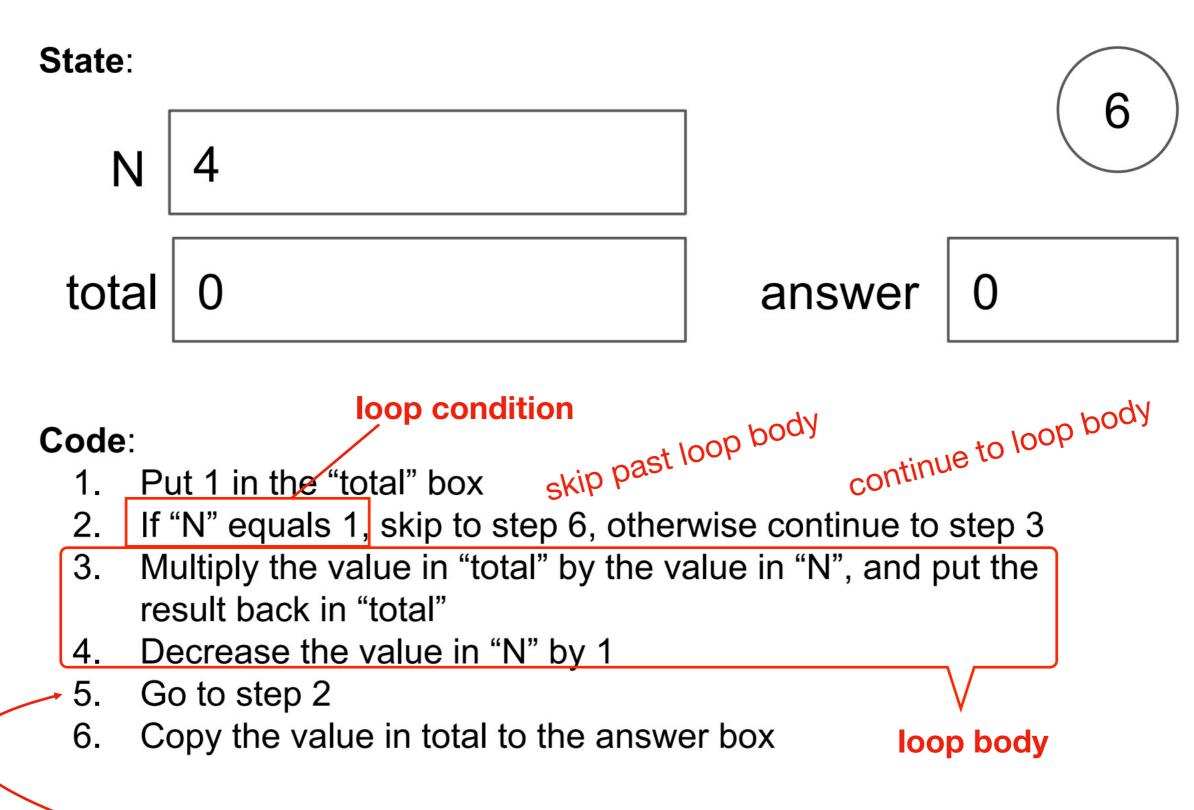

going back will be implicit in Python, and will happen right after loop body. you can identify the loop body because it will be indented

# **Today's Outline**

**Control Flow Diagrams** 

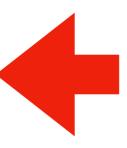

Basic syntax for "while"

**Demos** 

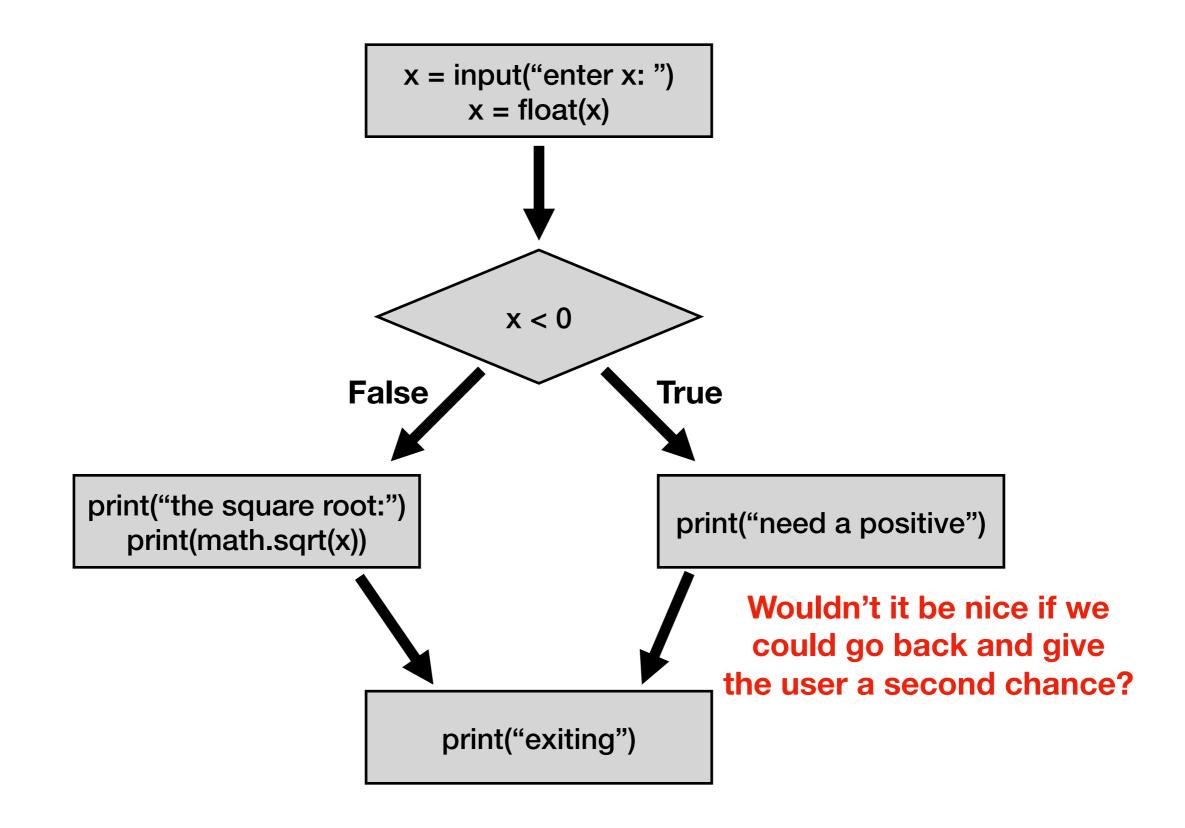

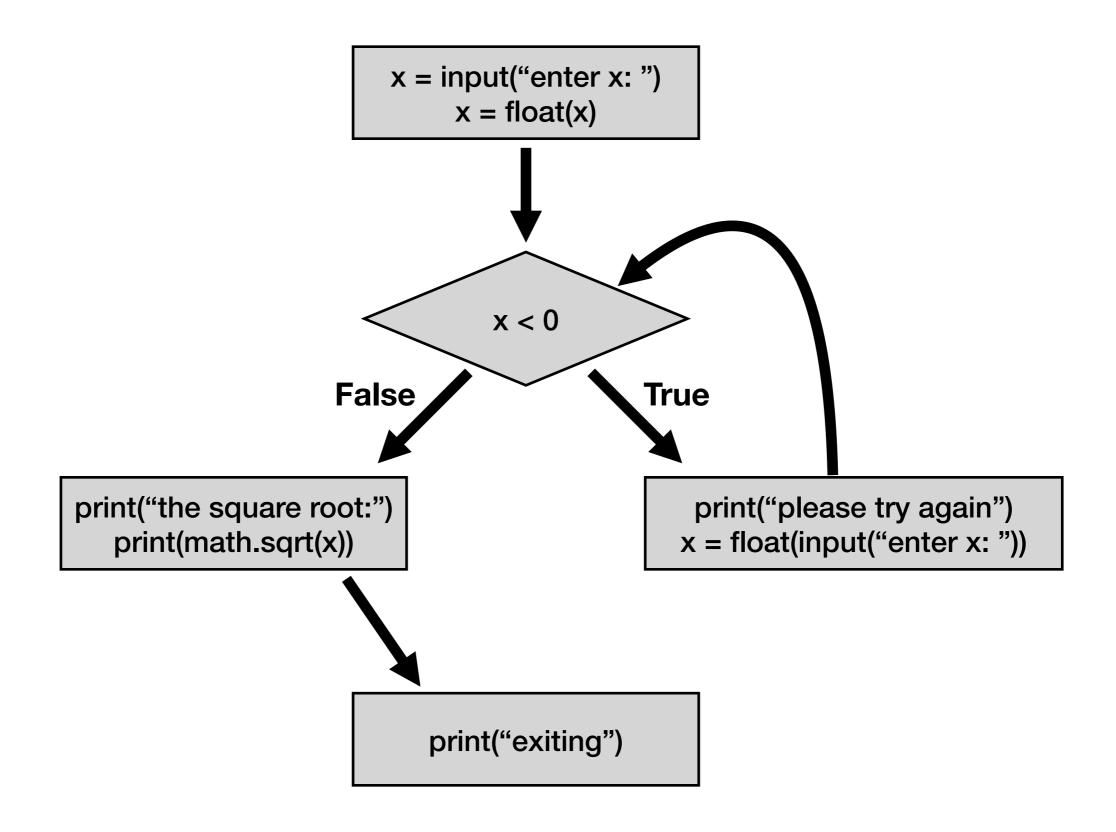

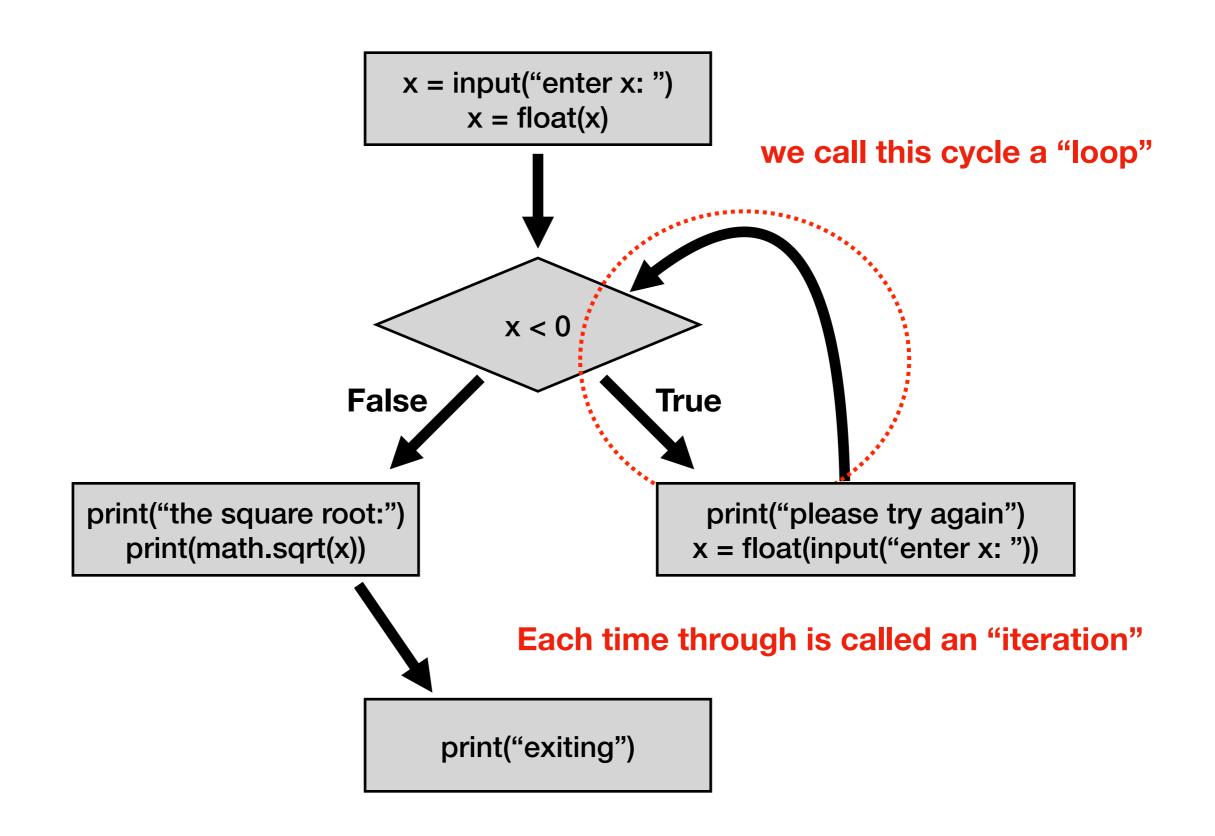

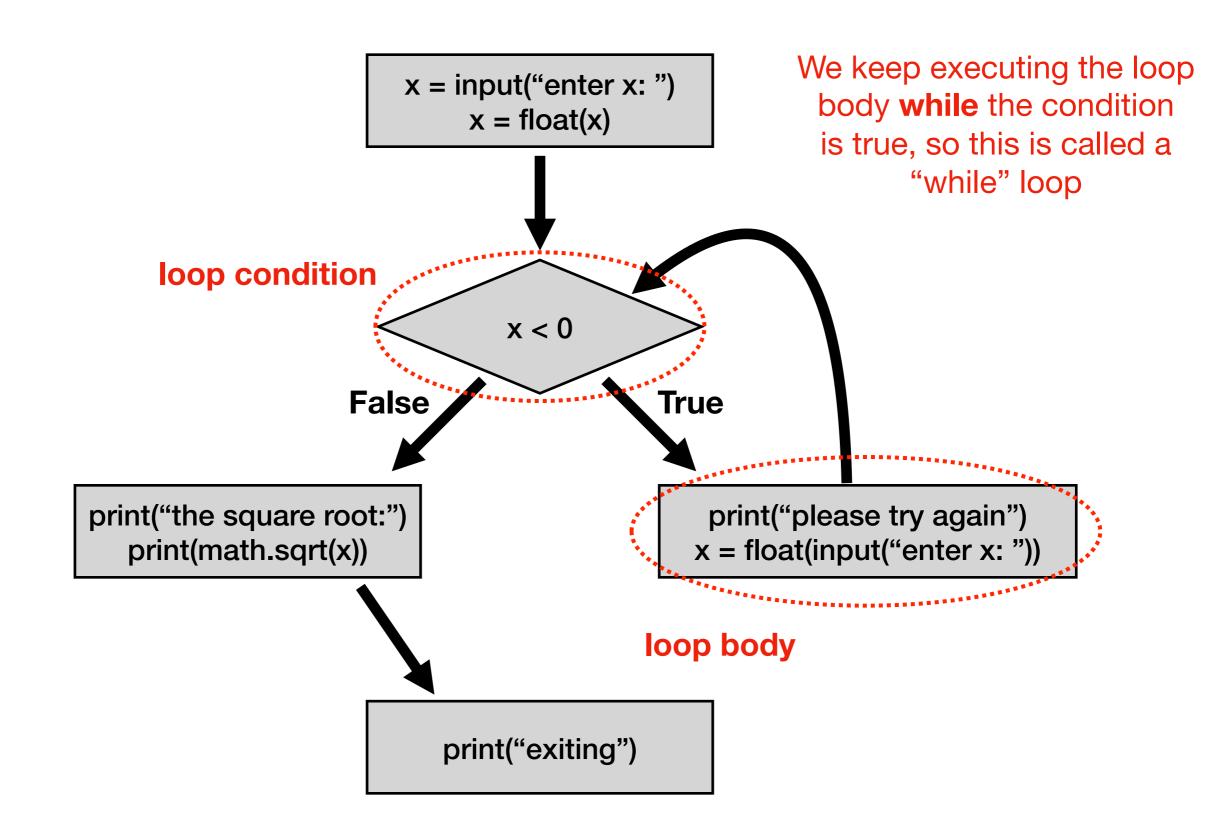

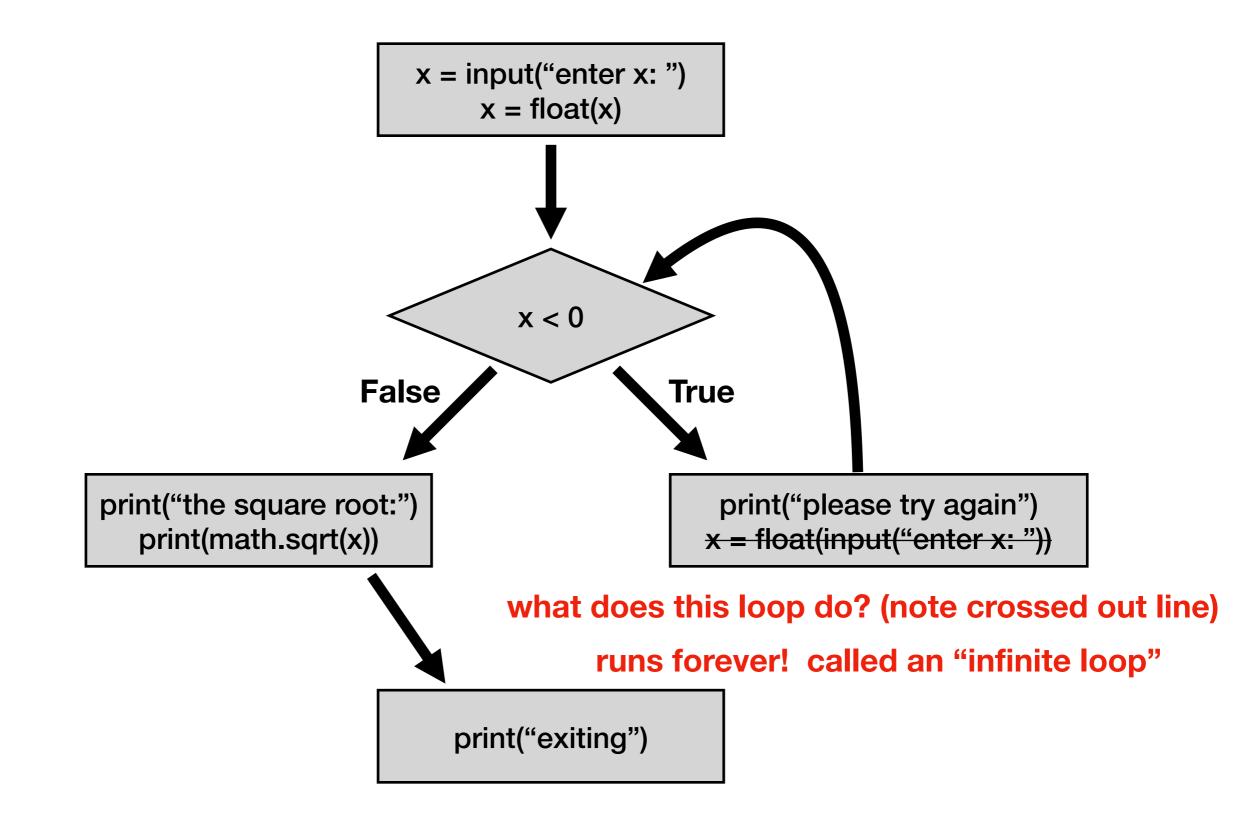

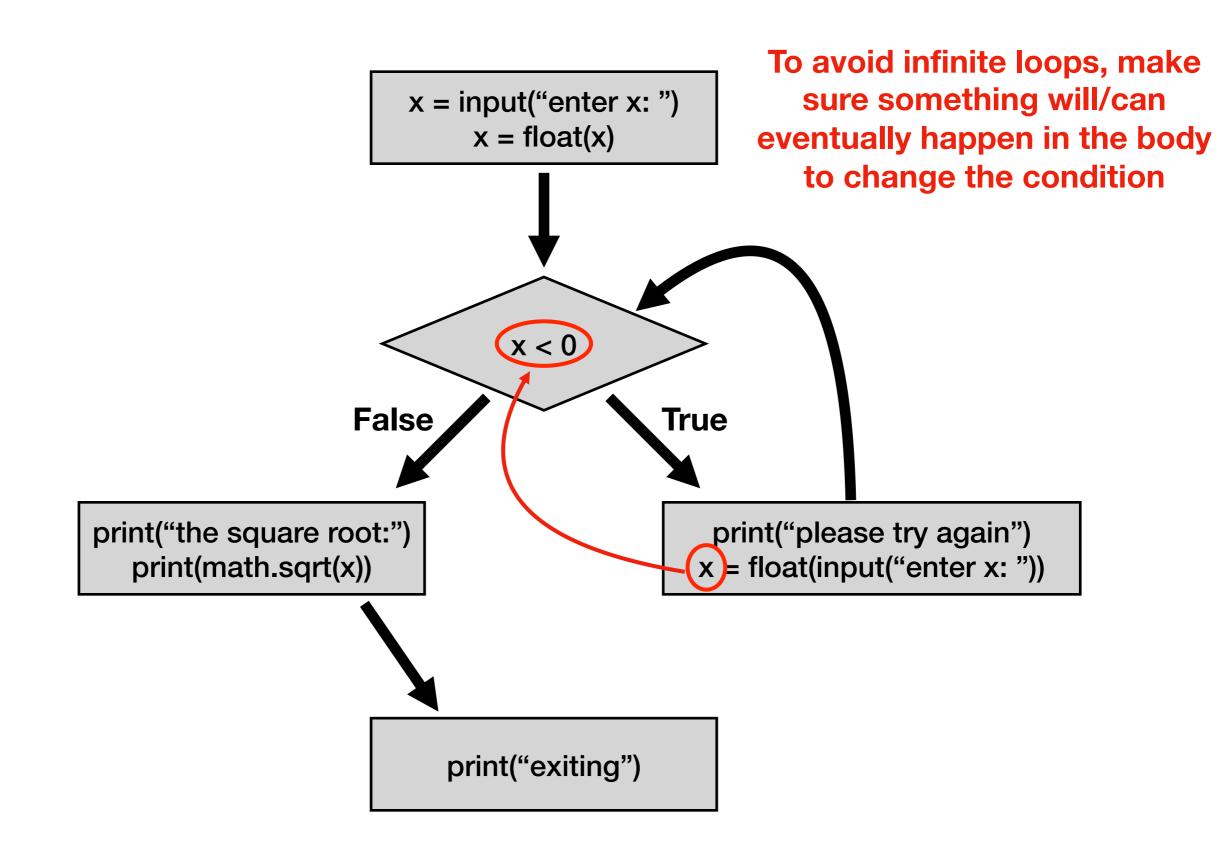

# **Today's Outline**

Control Flow Diagrams

Basic syntax for "while"

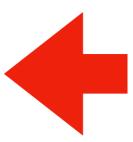

**Demos** 

#### **Syntax**

```
x = int(input("enter x: "))
if x < 0:
    x = int(input("please try again: "))</pre>
```

Syntax for "if"

#### **Syntax**

```
x = int(input("enter x: "))
while x < 0:
    x = int(input("please try again: "))</pre>
```

Syntax for "while loop" is just like for "if", just replace "if" with "while"

This example gives user an arbitrary number of tries until they get it right

#### **Control Flow**

at end, always go back to condition check

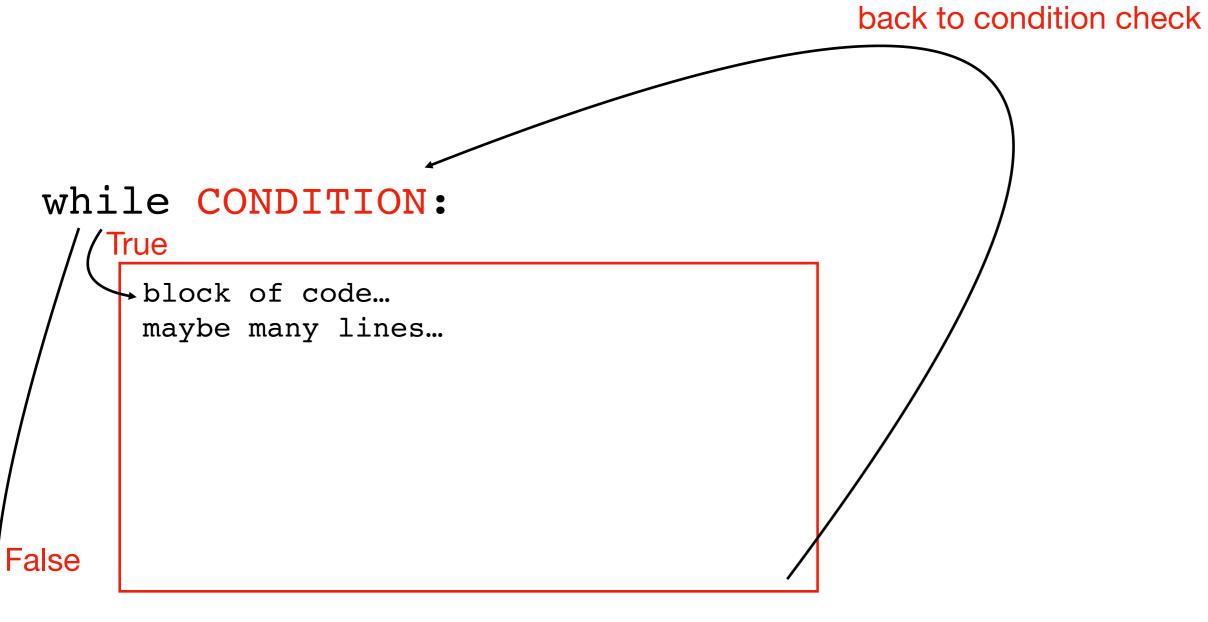

code after the loop...

#### Steps to follow

Whenever you write a while loop, keep these in mind:

- 1. Initialize your loop condition variable
- 2. a) Update your loop condition variable in loop body
  - b) Make progress towards eventually turning your loop condition to False

#### Congrats!

You now understand the 4 key **Flow of Execution** ideas, in the context of Python.

- 1. generally, proceed forward, one step at a time
- 2. sometimes go run a "mini program" somewhere else before continuing to the next line
- This is a function call
- 3. sometimes skip forward over some lines of code
- Conditional or while loop, when the condition is false
- 4. sometimes go back to a previous line of code
- •while loop. When at the end of body, always go back to condition

three primary exceptions to the general case (1)

# **Today's Outline**

**Control Flow Diagrams** 

Basic syntax for "while"

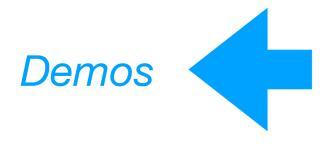

# **Example: Countdown Timer**

```
how many seconds? 5

5

use time.sleep(1) 4

3

2

1

DING DING DING DING!
```

#### Example: Maximum (Finding the Peak)

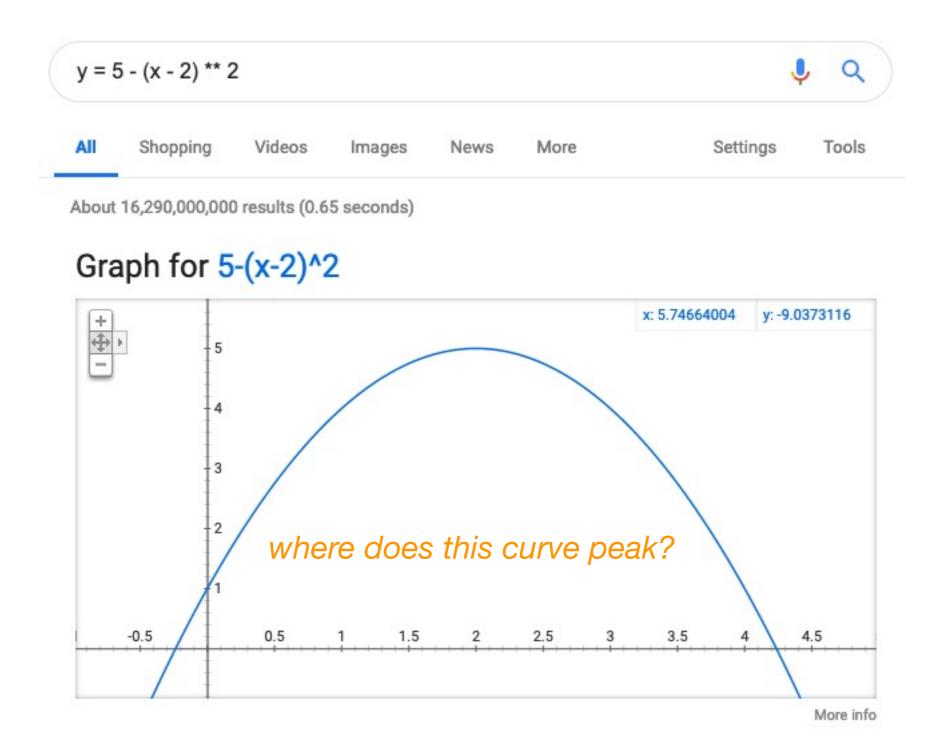

### Example: Integration (Riemann Sum)

#### GeoGebra

#### Riemann Sum Calculator

Author: megan.ann.martinez

Topic: Area, Upper and Lower Sum or Riemann Sum

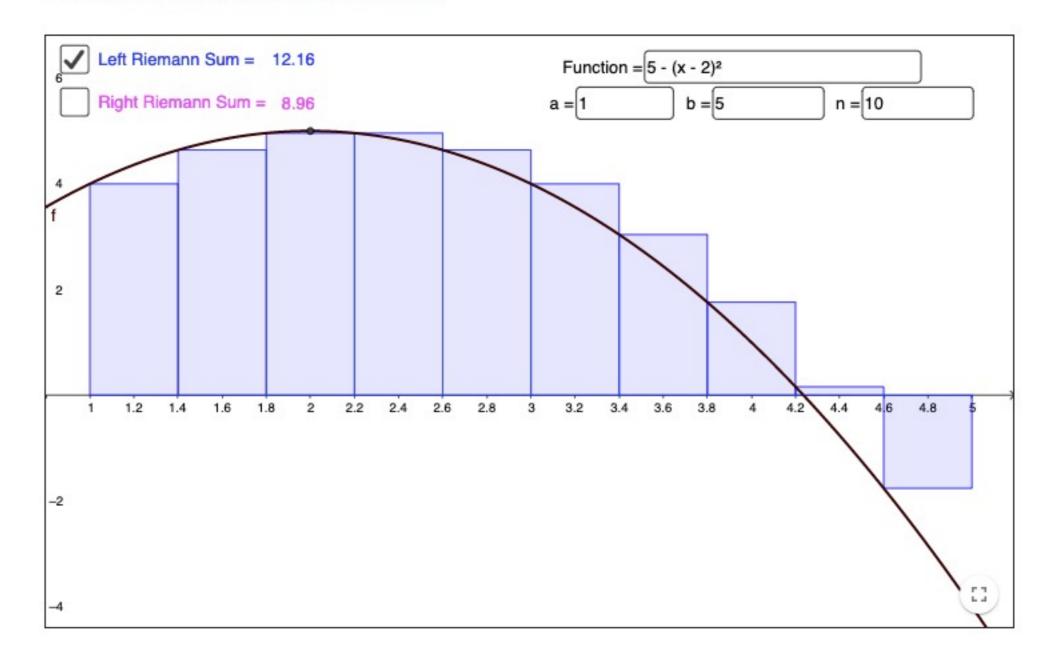

#### **Example: Prime Finder**

```
Prime numbers:
2 is prime
3 is prime
4 is not prime
5 is prime
6 is not prime
7 is prime
8 is not prime
9 is not prime
```

#### Challenge: Countdown Timer

```
how many seconds? 5
                     5
use time.sleep(1) ____
                     DING DING DING DING!
                     how many seconds? 2
                     DING DING DING DING!
                     how many seconds? q
                     good bye!
                                                  exit program
```

this program should involve a nested loop!!!

#### Challenge: Battleship

#### columns

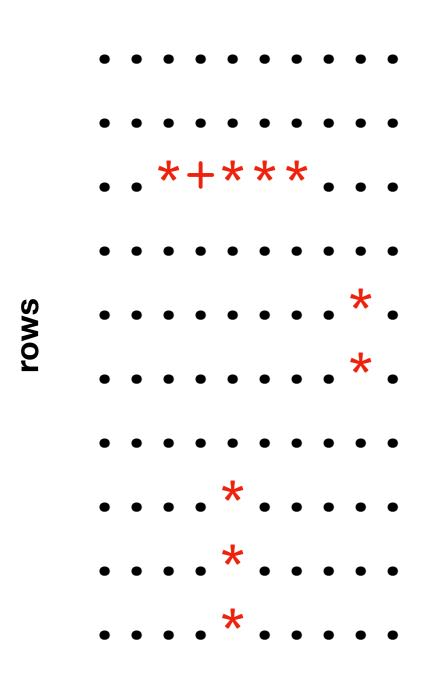

show where ship(s) are after guess

```
guess and ship: +
   just ship: *
guess and miss: -
   blank spot: .
```